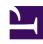

# **GENESYS**

This PDF is generated from authoritative online content, and is provided for convenience only. This PDF cannot be used for legal purposes. For authoritative understanding of what is and is not supported, always use the online content. To copy code samples, always use the online content.

## Workforce Management ETL Database Reference

Fact tables

## Contents

- 1 WFM\_ADH\_AGENT\_DAY
  - 1.1 Description of Columns
- 2 WFM\_ADH\_AGENT\_TIMESTEP
  - 2.1 Description of Columns
- 3 WFM\_SCH\_AGENT\_DAY
  - 3.1 Description of Columns
- 4 WFM\_SCH\_AGENT\_TIMESTEP
  - 4.1 Description of Columns
- 5 WFM\_SCH\_AGENT\_STATE
  - 5.1 Description of Columns
- 6 WFM\_SCH\_AGENT\_STATE\_TIMESTEP
  - 6.1 Description of Columns
- 7 WFM\_PERF\_ITEM\_DAY
  - 7.1 Description of Columns
- 8 WFM\_PERF\_ITEM\_TIMESTEP
  - 8.1 Description of Columns

Use these tables to define aggregated agent statistical data the WFM ETL database schema.

#### **Related documentation:**

This topic describes the Fact tables in the Workforce Management (WFM) ETL Database schema. To view the details in each table click the table name in the first column. For example, WFM ADH AGENT DAY or WFM ADH AGENT TIMESTEP.

For a description of the abbreviations used in these tables, see Abbreviation of database terms.

## WFM ADH AGENT DAY

This table contains a 24-hour day aggregate of agent adherence information.

| Column         | Data type                                 | P | M | F | DV |
|----------------|-------------------------------------------|---|---|---|----|
| WFM_ADH_AGENT_ | D <b>a</b> K <u>ir</u> K <b>e</b> Yic(19) | ✓ | ✓ |   |    |
| WFM_AGENT_KEY  | int                                       |   | ✓ | ✓ |    |
| WFM_SITE_KEY   | int                                       |   | ✓ | ✓ |    |
| WFM_TEAM_KEY   | int                                       |   |   | ✓ |    |
| WFM_DATE       | date                                      |   | ✓ |   |    |
| WFM_NON_ADHERE | NGE_DURATION                              |   | ✓ |   |    |
| WFM_OUT_SCH_NO | N <u>in</u> AtDH_DURATION                 |   | ✓ |   |    |
| WFM_SCHEDULE_D | URACTION                                  |   | ✓ |   |    |
| WFM_ACTUAL_WOR | K <u>ir</u> DURATION                      |   | ✓ |   |    |
| WFM_ADHERENCE_ | P <b>ER</b> 6t                            |   | ✓ |   |    |
| WFM_CONFORMANC | E <u>f</u> lø <b>ar</b> C                 |   | ✓ |   |    |
| WFM_TIMESTAMP  | numeric(19)                               |   | ✓ |   |    |
| DATE_TIME_DAY_ | KENt                                      |   | ✓ | ✓ |    |
| TENANT_KEY     | int                                       |   |   | ✓ |    |
| CREATE_AUDIT_K | EYumeric(19)                              |   |   | ✓ |    |
| UPDATE_AUDIT_K | EYumeric(19)                              |   |   | ✓ |    |
| PURGE_FLAG     | int                                       |   |   |   |    |

### **Description of Columns**

• WFM\_ADH\_AGENT\_DAY\_KEY—The primary key for this table.

- WFM\_AGENT\_KEY—The surrogate key used to join the WFM\_AGENT dimension to the fact tables. It specifies the Agent of the Agent Adherence Day.
- WFM\_SITE\_KEY—The surrogate key used to join the WFM\_SITE dimension to the fact tables. It specifies the Site of the Agent Adherence Day.
- WFM\_TEAM\_KEY—The surrogate key used to join the WFM\_TEAM dimension to the fact tables. It specifies the historical Team of the Agent at the time of adherence date specified in WM\_DATE column. It is NULL if the Agent was not under any team at that time.
- WFM DATE—The date of the Agent Adherence Day in the Agent's Site time zone.
- WFM\_NON\_ADHERENCE\_DURATION—The Agent's total non-adherence time in seconds for the day.
- WFM\_OUT\_SCH\_NON\_ADH\_DURATION—The Agent's total out of schedule non-adherence time in seconds for the day.
- WFM\_SCHEDULE\_DURATION—The Agent's total schedule time plus Agent's total out of schedule nonadherence time for the day in seconds.
- WFM\_ACTUAL\_WORK\_DURATION—The Agent's total work time (in seconds) for the day. The work time is counted as the time in any real-time state that is not mapped to the Schedule State Group containing the "No Activity" fixed state.
- WFM\_ADHERENCE\_PERC—The Agent's adherence percentage for the day. The adherence percentage is
  calculated using the following formula:
  WFM\_ADHERENCE\_PERC = 100.0 (100.0 \* WFM\_NON\_ADHERENCE\_DURATION) WFM\_SCHEDULE\_DURATION
- WFM\_CONFORMANCE\_PERC—The Agent's conformance percentage for the day, calculated by using the following formula:
   WFM\_CONFORMANCE\_PERC = (100.0 \* WFM\_ACTUAL\_WORK\_DURATION) WFM\_SCHEDULE\_DURATION
- WFM\_TIMESTAMP—An internal timestamp value.
- DATE\_TIME\_DAY\_KEY—Identifies the start of a day interval in which the fact began and is equal to the UTC-equivalent time value, at which the day interval started. The value is the number of seconds that have elapsed since midnight on January 1, 1970, not counting leap seconds (also known as UNIX time). Use this value as a key to join the Fact tables to any configured DATE\_TIME dimension to group the facts that are related to the same interval and/or convert day interval start to an appropriate time zone.
- TENANT KEY—The surrogate key used to join the TENANT dimension to the Fact tables.
- **CREATE\_AUDIT\_KEY**—The surrogate key used to join to the CTL\_AUDIT\_LOG control table. The key specifies the lineage for data creation. This value is useful for aggregation, Enterprise Application Integration (EAI), and ETL tools (that is, applications that need to identify newly added data).
- **UPDATE\_AUDIT\_KEY**—The surrogate key used to join to the CTL\_AUDIT\_LOG control table. The key specifies the lineage for data update. This value is useful for aggregation, Enterprise Application Integration (EAI), and ETL tools (that is, applications that need to identify recently modified data).
- PURGE FLAG—This field is reserved (used internally by the purging script to mark records for purging).

## WFM\_ADH\_AGENT\_TIMESTEP

This table contains a 24-hour day aggregate of agent adherence information.

| Column         | Data type              | P | М | F | DV |
|----------------|------------------------|---|---|---|----|
| WFM_ADH_AGENT_ | DAY <u>ın</u> K€Mc(19) | ✓ | ✓ | ✓ |    |

| WFM_TIME_STEP datetime                | <b>✓</b> | ✓ |   |  |
|---------------------------------------|----------|---|---|--|
| WFM_NON_ADHERENGE_DURATION            |          | ✓ |   |  |
| WFM_OUT_SCH_NON <u>in</u> ADH_DURATIO | N        | ✓ |   |  |
| WFM_SCHEDULE_DURATION                 |          | ✓ |   |  |
| WFM_ACTUAL_WORK_inDtURATION           |          | ✓ |   |  |
| DATE_TIME_KEY int                     |          | ✓ | ✓ |  |
| TENANT_KEY int                        |          |   | ✓ |  |
| CREATE_AUDIT_KEYumeric(19)            |          |   | ✓ |  |
| UPDATE_AUDIT_KEYumeric(19)            |          |   | ✓ |  |
| PURGE_FLAG int                        |          |   |   |  |

#### **Description of Columns**

- WFM\_ADH\_AGENT\_DAY\_KEY—The surrogate key used to join parent WFM\_ADH\_AGENT\_DAY record containing the Agent, Site and Team, as well as the corresponding calendar day information.
- WFM\_TIME\_STEP—The start date/time of 15-minute interval in the Agent's Site time zone.
- WFM\_NON\_ADHERENCE\_DURATION—The Agent's total non-adherence time in seconds for the 15-minute interval.
- WFM\_OUT\_SCH\_NON\_ADH\_DURATION—The Agent's total out of schedule non-adherence time in seconds for the 15-minute interval.
- WFM SCHEDULE DURATION—The Agent's total schedule time in seconds for the 15-minute interval.
- WFM\_ACTUAL\_WORK\_DURATION—The Agent's total work time (in seconds) for the day. The work time is counted as the time in any real-time state that is not mapped to the Schedule State Group containing the "No Activity" fixed state.
- DATE\_TIME\_KEY—Identifies the start of a 15-minute interval, in which the fact began and is equal to the UTC-equivalent time, at which the interval started. The value is the number of seconds that have elapsed since midnight on January 1, 1970, not counting leap seconds (also known as UNIX time). Use this value as a key to join the Fact tables to any configured DATE\_TIME dimension to group the facts that are related to the same interval and/or convert interval start to an appropriate time zone.
- TENANT\_KEY—The surrogate key used to join the TENANT dimension to the Fact tables.
- **CREATE\_AUDIT\_KEY**—The surrogate key used to join to the CTL\_AUDIT\_LOG control table. The key specifies the lineage for data creation. This value is useful for aggregation, Enterprise Application Integration (EAI), and ETL tools (that is, applications that need to identify newly added data).
- **UPDATE\_AUDIT\_KEY**—The surrogate key used to join to the CTL\_AUDIT\_LOG control table. The key specifies the lineage for data update. This value is useful for aggregation, Enterprise Application Integration (EAI), and ETL tools (that is, applications that need to identify recently modified data).
- **PURGE\_FLAG**—This field is reserved (used internally by the purging script to mark records for purging).

## WFM SCH AGENT DAY

This table contains the Agent's shift-day schedule information. The shift-day starts anywhere within

the corresponding 24-hour calendar day, but it can end on the next calendar day, if the scheduled shift is an overnight shift.

| Column                      | Data type               | Р | M | F | DV |
|-----------------------------|-------------------------|---|---|---|----|
| WFM_SCH_AGENT_              | DAYu <u>n</u> KÆmic(19) | ✓ | ✓ |   |    |
| WFM_AGENT_KEY               | int                     |   | ✓ | ✓ |    |
| WFM_SITE_KEY                | int                     |   | ✓ | ✓ |    |
| WFM_TEAM_KEY                | int                     |   |   | ✓ |    |
| WFM_DATE                    | date                    |   | ✓ |   |    |
| WFM_DAY_START               | datetime                |   | ✓ |   |    |
| WFM_DAY_END                 | datetime                |   | ✓ |   |    |
| WFM_STATE_KEY               | numeric(19)             |   | ✓ | ✓ |    |
| WFM_FULL_DAY                | int                     |   | ✓ |   |    |
| WFM_SCHEDULE_D              | URATION                 |   | ✓ |   |    |
| WFM_WORK_DURAT              | I <b>db</b> at          |   | ✓ |   |    |
| WFM_PAID_DURAT              | I <b>dN</b> at          |   | ✓ |   |    |
| WFM_OVERTIME_D              | u <b>ra</b> aion        |   | ✓ |   |    |
| WFM_TIMESTAMP               | numeric(19)             |   | ✓ |   |    |
| START_DATE_TIM              | E <u>ir</u> ktEY        |   | ✓ | ✓ |    |
| END_DATE_TIME_              | KEYt                    |   | ✓ | ✓ |    |
| START_TS                    | int                     |   | ✓ |   |    |
| END_TS                      | int                     |   | ✓ |   |    |
| TENANT_KEY                  | int                     |   |   | ✓ |    |
| CREATE_AUDIT_KEYnumeric(19) |                         |   |   | ✓ |    |
| UPDATE_AUDIT_K              | E <b>Y</b> iumeric(19)  |   |   | ✓ |    |
| PURGE_FLAG                  | int                     |   |   |   |    |

- WFM\_SCH\_AGENT\_DAY\_KEY—The primary key for this table.
- WFM\_AGENT\_KEY—The surrogate key used to join the WFM\_AGENT dimension to the fact tables. It specifies the Agent of the schedule day.
- WFM\_SITE\_KEY—The surrogate key used to join the WFM\_SITE dimension to the fact tables. It specifies the Site of the schedule day.
- WFM\_TEAM\_KEY—The surrogate key used to join the WFM\_TEAM dimension to the fact tables. It specifies the historical Team of the Agent at the time of schedule date specified in WM\_DATE column. It is NULL if the Agent was not in any team at that time.
- WFM DATE—The date of Agent Adherence Day in the Agent's Site time zone.
- WFM\_DAY\_START—The start date/time of schedule day in the Agent's Site time zone. It is a start time of the first (the earliest) schedule state within the schedule day.

- WFM\_DAY\_END—The end date/time of schedule day in the Agent's Site time zone. It is a end time of the last (the latest) schedule state within the schedule day.
- WFM\_STATE\_KEY—The surrogate key used to join the WFM\_STATE dimension to the Fact tables. It specifies the full-day schedule state corresponding to the schedule day.
- WFM\_FULL\_DAY—Indicates whether the schedule is full-day or not: 0 = No, 1 = Yes. The full-day schedule day is one that has no specific start/end time defined (for example, Day-Off).
- WFM SCHEDULE DURATION—The total schedule time, in minutes, for the schedule day.
- WFM WORK DURATION—The total scheduled work on activities time, in minutes, for the schedule day.
- WFM\_PAID\_DURATION—The total scheduled paid time, in minutes, for the schedule day.
- WFM\_OVERTIME\_DURATION—The total scheduled overtime, in minutes, for the schedule day.
- WFM TIMESTAMP—An internal timestamp value.
- START\_DATE\_TIME\_KEY—Identifies the start of a 15-minute interval, in which the fact began. Use this value as a key to join the Fact tables to any configured DATE\_TIME dimension to group the facts that are related to the same interval and/or convert the START TS timestamp to an appropriate time zone.
- END\_DATE\_TIME\_KEY—Identifies the start of a 15-minute interval, in which the fact ended. Use this value as a key to join the Fact tables to any configured DATE\_TIME dimension to group the facts that are related to the same interval and/or convert the END\_TS timestamp to an appropriate time zone.
- START\_TS—The date and time, at which the fact began, as a Coordinated Universal Time (UTC) value—the number of seconds that have elapsed since midnight on January 1, 1970, not counting leap seconds (also known as UNIX time).
- END\_TS—The date and time, at which the fact ended, as a Coordinated Universal Time (UTC) value—the number of seconds that have elapsed since midnight on January 1, 1970, not counting leap seconds (also known as UNIX time).
- TENANT\_KEY—The surrogate key used to join the TENANT dimension to the Fact tables.
- **CREATE\_AUDIT\_KEY**—The surrogate key used to join to the CTL\_AUDIT\_LOG control table. The key specifies the lineage for data creation. This value is useful for aggregation, Enterprise Application Integration (EAI), and ETL tools (that is, applications that need to identify newly added data).
- **UPDATE\_AUDIT\_KEY**—The surrogate key used to join to the CTL\_AUDIT\_LOG control table. The key specifies the lineage for data update. This value is useful for aggregation, Enterprise Application Integration (EAI), and ETL tools (that is, applications that need to identify recently modified data).
- **PURGE FLAG**—This field is reserved (used internally by the purging script to mark records for purging).

## WFM\_SCH\_AGENT\_TIMESTEP

This table contains a 15-minute interval aggregate of agent's schedule information.

| Column         | Data type                     | P | M | F | DV |
|----------------|-------------------------------|---|---|---|----|
| WFM_SCH_AGENT_ | D <b>AY<u>i</u>nK€</b> Mc(19) | ✓ | ✓ | ✓ |    |
| WFM_TIME_STEP  | datetime                      | ✓ | ✓ |   |    |
| WFM_SCHEDULE_D | URATETON                      |   | ✓ |   |    |
| WFM_WORK_DURAT | I <b>dl</b> oat               |   | ✓ |   |    |

| WFM_PAID_DURATI <b>fil</b> at | ✓ |   |  |
|-------------------------------|---|---|--|
| WFM_OVERTIME_DURATEON         | ✓ |   |  |
| DATE_TIME_KEY int             | ✓ | ✓ |  |
| TENANT_KEY int                |   | ✓ |  |
| CREATE_AUDIT_KEYumeric(19)    |   | ✓ |  |
| UPDATE_AUDIT_KEYnumeric(19)   |   | 1 |  |
| PURGE_FLAG int                |   |   |  |

#### **Description of Columns**

- WFM\_SCH\_AGENT\_DAY\_KEY—The surrogate key used to join parent WFM\_SCH\_AGENT\_DAY record containing the Agent, Site and Team, as well as corresponding schedule day information.
- WFM TIME STEP—The start date/time of the 15-minute interval in the Agent's Site time zone.
- WFM\_SCHEDULE\_DURATION—The total schedule time, in minutes, for the 15-minute interval.
- WFM\_WORK\_DURATION—The total scheduled work on activities time, in minutes, for the 15-minute interval.
- WFM PAID DURATION—The total scheduled paid time, in minutes, for the 15-minute interval.
- WFM\_OVERTIME\_DURATION—The total scheduled overtime, in minutes, for the 15-minute interval.
- DATE\_TIME\_KEY—Identifies the start of a 15-minute interval, in which the fact began and is equal to the UTC-equivalent time, at which the interval started. The value is the number of seconds that have elapsed since midnight on January 1, 1970, not counting leap seconds (also known as UNIX time). Use this value as a key to join the Fact tables to any configured DATE\_TIME dimension to group the facts that are related to the same interval and/or convert interval start to an appropriate time zone.
- TENANT KEY—The surrogate key used to join the TENANT dimension to the Fact tables.
- **CREATE\_AUDIT\_KEY**—The surrogate key used to join to the CTL\_AUDIT\_LOG control table. The key specifies the lineage for data creation. This value is useful for aggregation, Enterprise Application Integration (EAI), and ETL tools (that is, applications that need to identify newly added data).
- **UPDATE\_AUDIT\_KEY**—The surrogate key used to join to the CTL\_AUDIT\_LOG control table. The key specifies the lineage for data update. This value is useful for aggregation, Enterprise Application Integration (EAI), and ETL tools (that is, applications that need to identify recently modified data).
- PURGE FLAG—This field is reserved (used internally by the purging script to mark records for purging).

## WFM SCH AGENT STATE

This table contains agent's schedule state information.

| Column         | Data type               | P | М | F | DV |
|----------------|-------------------------|---|---|---|----|
| WFM_SCH_AGENT_ | DAYu <u>n</u> K€mic(19) | ✓ | ✓ | ✓ |    |
| WFM_STATE_KEY  | numeric(19)             | ✓ | ✓ | ✓ |    |
| WFM_STATE_STAR | Tdatetime               | ✓ | ✓ |   |    |

| WFM_STATE_END  | datetime               | ✓ |   |  |
|----------------|------------------------|---|---|--|
| WFM_STATE_DURA | T <b>ilob</b> it       | ✓ |   |  |
| WFM_PAID_DURAT | I <b>dk</b> jat        | ✓ |   |  |
| WFM_FULL_DAY   | int                    | ✓ |   |  |
| START_DATE_TIM | E <u>in</u> ttEY       | ✓ | ✓ |  |
| END_DATE_TIME_ | KEYt                   | ✓ | ✓ |  |
| START_TS       | int                    | ✓ |   |  |
| END_TS         | int                    | ✓ |   |  |
| TENANT_KEY     | int                    |   | ✓ |  |
| CREATE_AUDIT_K | E <b>Y</b> iumeric(19) |   | ✓ |  |
| UPDATE_AUDIT_K | E <b>Y</b> iumeric(19) |   | ✓ |  |
| PURGE_FLAG     | int                    |   |   |  |

- WFM\_SCH\_AGENT\_DAY\_KEY—The surrogate key used to join the parent WFM\_SCH\_AGENT\_DAY record containing the Agent, Site and Team, as well as corresponding schedule day information.
- WFM\_STATE\_KEY—The surrogate key used to join the WFM\_STATE dimension to the Fact tables. It specifies the schedule state of the agent schedule state.
- WFM\_STATE\_START—The start date/time of the Agent schedule state in the Agent's Site time zone.
- WFM STATE END—The end date/time of the Agent schedule state in the Agent's Site time zone.
- WFM\_FULL\_DAY—Indicates whether the Agent schedule state is full-day or not: 0 = No, 1 = Yes. The full-day schedule state is one that has no specific start/end time defined (for example, Day-Off).
- WFM STATE DURATION—The schedule state duration in minutes.
- WFM PAID DURATION—The schedule state paid duration in minutes.
- START\_DATE\_TIME\_KEY—Identifies the start of a 15-minute interval, in which the fact began. Use this value as a key to join the Fact tables to any configured DATE\_TIME dimension to group the facts that are related to the same interval and/or convert the START\_TS timestamp to an appropriate time zone.
- END\_DATE\_TIME\_KEY—Identifies the start of a 15-minute interval, in which the fact ended. Use this value as a key to join the Fact tables to any configured DATE\_TIME dimension to group the facts that are related to the same interval and/or convert the END\_TS timestamp to an appropriate time zone.
- START\_TS—The date and time, at which the fact began, as a Coordinated Universal Time (UTC) value—the number of seconds that have elapsed since midnight on January 1, 1970, not counting leap seconds (also known as UNIX time).
- END\_TS—The date and time, at which the fact ended, as a Coordinated Universal Time (UTC) value—the number of seconds that have elapsed since midnight on January 1, 1970, not counting leap seconds (also known as UNIX time).
- TENANT\_KEY—The surrogate key used to join the TENANT dimension to the Fact tables.
- **CREATE\_AUDIT\_KEY**—The surrogate key used to join to the CTL\_AUDIT\_LOG control table. The key specifies the lineage for data creation. This value is useful for aggregation, Enterprise Application Integration (EAI), and ETL tools (that is, applications that need to identify newly added data).

- **UPDATE\_AUDIT\_KEY**—The surrogate key used to join to the CTL\_AUDIT\_LOG control table. The key specifies the lineage for data update. This value is useful for aggregation, Enterprise Application Integration (EAI), and ETL tools (that is, applications that need to identify recently modified data).
- PURGE\_FLAG—This field is reserved (used internally by the purging script to mark records for purging).

## WFM SCH AGENT STATE TIMESTEP

This table contains a 15-minute interval aggregate of schedule state duration information.

| Column         | Data type               | Р | M | F | DV |
|----------------|-------------------------|---|---|---|----|
| WFM_SCH_AGENT_ | DAYu <u>n</u> KÆmic(19) | ✓ | ✓ | ✓ |    |
| WFM_STATE_KEY  | numeric(19)             | ✓ | ✓ | ✓ |    |
| WFM_TIME_STEP  | datetime                | ✓ | ✓ |   |    |
| WFM_STATE_DURA | T <b>flob</b> it        |   | ✓ |   |    |
| DATE_TIME_KEY  | int                     |   | ✓ | ✓ |    |
| TENANT_KEY     | int                     |   |   | ✓ |    |
| CREATE_AUDIT_K | EYumeric(19)            |   |   | ✓ |    |
| UPDATE_AUDIT_K | E <b>Y</b> iumeric(19)  |   |   | ✓ |    |
| PURGE_FLAG     | int                     |   |   |   |    |

- WFM\_SCH\_AGENT\_DAY\_KEY—The surrogate key used to join the parent WFM\_SCH\_AGENT\_DAY record containing Agent, Site and Team, as well as corresponding schedule day information.
- WFM\_STATE\_KEY—The surrogate key used to join the WFM\_STATE dimension to the Fact tables. It specifies the schedule state of the 15-minute interval aggregate.
- WFM TIME STEP—The start date/time of the 15-minute interval in the Agent's Site time zone.
- WFM STATE DURATION—The total schedule state time in minutes for the 15-minute interval.
- DATE\_TIME\_KEY—Identifies the start of a 15-minute interval, in which the fact began and is equal to the UTC-equivalent time, at which the interval started. The value is the number of seconds that have elapsed since midnight on January 1, 1970, not counting leap seconds (also known as UNIX time). Use this value as a key to join the Fact tables to any configured DATE\_TIME dimension to group the facts that are related to the same interval and/or convert interval start to an appropriate time zone.
- TENANT KEY—The surrogate key used to join the TENANT dimension to the Fact tables.
- **CREATE\_AUDIT\_KEY**—The surrogate key used to join to the CTL\_AUDIT\_LOG control table. The key specifies the lineage for data creation. This value is useful for aggregation, Enterprise Application Integration (EAI), and ETL tools (that is, applications that need to identify newly added data).
- **UPDATE\_AUDIT\_KEY**—The surrogate key used to join to the CTL\_AUDIT\_LOG control table. The key specifies the lineage for data update. This value is useful for aggregation, Enterprise Application Integration (EAI), and ETL tools (that is, applications that need to identify recently modified data).
- PURGE\_FLAG—This field is reserved (used internally by the purging script to mark records for purging).

## WFM PERF ITEM DAY

This table contains a 24-hour calendar day aggregate of the activity and/or the site performance statistics.

| Column         | Data type               | Р | М | F | DV |
|----------------|-------------------------|---|---|---|----|
| WFM_PERF_ITEM_ | DAYu <u>n</u> KÆmic(19) | ✓ | ✓ |   |    |
| WFM_ACTIVITY_K | E <b>ľ</b> ht           |   |   | ✓ |    |
| WFM_SITE_KEY   | int                     |   |   | ✓ |    |
| WFM_DATE       | date                    |   | ✓ |   |    |
| WFM_PERF_ITEM_ | KENt                    |   | ✓ | ✓ |    |
| WFM_PERF_ITEM_ | VAlbaE                  |   |   |   |    |
| WFM_TIMESTAMP  | numeric(19)             |   | ✓ |   |    |
| DATE_TIME_DAY_ | KEYt                    |   | ✓ | ✓ |    |
| TENANT_KEY     | int                     |   |   | ✓ |    |
| CREATE_AUDIT_K | EYumeric(19)            |   |   | ✓ |    |
| UPDATE_AUDIT_K | EYumeric(19)            |   |   | ✓ |    |
| PURGE_FLAG     | int                     |   |   |   |    |

- WFM PERF ITEM DAY KEY—The primary key for this table
- WFM\_ACTIVITY\_KEY—The surrogate key used to join the WFM\_ACTIVITY dimension to the Fact tables. It specifies the Activity (Single-Site or Multi-Site or Activity Group) of the performance statistic aggregate for the day. It is NULL for the Site statistic aggregate.
- WFM\_SITE\_KEY—The surrogate key used to join the WFM\_SITE dimension to the fact tables. It specifies
  the Site of the performance statistic aggregate for the day. It is NULL for the Activity statistic
  aggregate.
- WFM\_DATE—The date of performance statistic day aggregate in time zone of the Activity or the Site. Single-Site Activity uses the Site time zone, while Multi-Site Activity and Activity Group use the Business Unit time zone.
- WFM\_PERF\_ITEM\_KEY—The surrogate key used to join the WFM\_PERF\_ITEM dimension to the Fact tables. It specifies the performance statistic type of the day aggregate. See the list of available statistics in the description of the WFM\_PERF\_ITEM dimension.
- WFM PERF ITEM VALUE—The value of the Activity or Site performance statistic aggregate for the day.
- WFM TIMESTAMP—An internal timestamp value.
- DATE\_TIME\_DAY\_KEY—Identifies the start of a day interval, in which the fact began and is equal to the UTC-equivalent time value, at which the day interval started. The value is the number of seconds that have elapsed since midnight on January 1, 1970, not counting leap seconds (also known as UNIX time). Use this value as a key to join the Fact tables to any configured DATE\_TIME dimension to group the facts that are related to the same interval and/or convert day interval start to an appropriate time zone.
- TENANT KEY—The surrogate key used to join the TENANT dimension to the Fact tables.

- **CREATE\_AUDIT\_KEY**—The surrogate key used to join to the CTL\_AUDIT\_LOG control table. The key specifies the lineage for data creation. This value is useful for aggregation, Enterprise Application Integration (EAI), and ETL tools (that is, applications that need to identify newly added data).
- **UPDATE\_AUDIT\_KEY**—The surrogate key used to join to the CTL\_AUDIT\_LOG control table. The key specifies the lineage for data update. This value is useful for aggregation, Enterprise Application Integration (EAI), and ETL tools (that is, applications that need to identify recently modified data).
- PURGE FLAG—This field is reserved (used internally by the purging script to mark records for purging).

## WFM PERF ITEM TIMESTEP

This table contains a 15-minute interval aggregate of the activity and/or the site performance statistics.

| Column         | Data type               | P | M | F | DV |
|----------------|-------------------------|---|---|---|----|
| WFM_PERF_ITEM_ | DAYu <u>n</u> KÆmic(19) | ✓ | ✓ | ✓ |    |
| WFM_TIME_STEP  | datetime                | ✓ | ✓ |   |    |
| WFM_PERF_ITEM_ | V.Albale                |   |   |   |    |
| DATE_TIME_KEY  | int                     |   | ✓ | ✓ |    |
| TENANT_KEY     | int                     |   |   | ✓ |    |
| CREATE_AUDIT_K | EYumeric(19)            |   |   | ✓ |    |
| UPDATE_AUDIT_K | EYumeric(19)            |   |   | ✓ |    |
| PURGE_FLAG     | int                     |   |   |   |    |

- WFM\_PERF\_ITEM\_DAY\_KEY—The surrogate key used to join the parent WFM\_PERF\_ITEM\_DAY record containing the Activity or Site Performance Statistic, as well as corresponding calendar day information.
- WFM\_TIME\_STEP—The start date/time of 15-minute interval in time zone of the Activity or Site. Single-Site Activity uses the Site time zone, while Multi-Site Activity and Activity Group use the Business Unit time zone.
- WFM\_PERF\_ITEM\_VALUE—The value of the Activity or the Site performance statistic aggregate for the 15-minute interval.
- DATE\_TIME\_KEY—Identifies the start of a 15-minute interval, in which the fact began and is equal to the UTC-equivalent time, at which the interval started. The value is the number of seconds that have elapsed since midnight on January 1, 1970, not counting leap seconds (also known as UNIX time). Use this value as a key to join the Fact tables to any configured DATE\_TIME dimension to group the facts that are related to the same interval and/or convert interval start to an appropriate time zone.
- TENANT KEY—The surrogate key used to join the TENANT dimension to the Fact tables.
- **CREATE\_AUDIT\_KEY**—The surrogate key used to join to the CTL\_AUDIT\_LOG control table. The key specifies the lineage for data creation. This value is useful for aggregation, Enterprise Application Integration (EAI), and ETL tools (that is, applications that need to identify newly added data).
- **UPDATE\_AUDIT\_KEY**—The surrogate key used to join to the CTL\_AUDIT\_LOG control table. The key specifies the lineage for data updates. This value is useful for aggregation, Enterprise Application

| • | Integration (EAI), and ETL tools (that is, applications that need to identify recently modified data).  PURGE_FLAG—This field is reserved (used internally by the purging script to mark records for purging). |
|---|----------------------------------------------------------------------------------------------------|
|   |                                                                                                    |
|   |                                                                                                    |
|   |                                                                                                    |
|   |                                                                                                    |
|   |                                                                                                    |
|   |                                                                                                    |
|   |                                                                                                    |
|   |                                                                                                    |
|   |                                                                                                    |